# **Автономная некоммерческая профессиональная образовательная организация «Скилбокс (Коробка навыков)»**

**УТВЕРЖДАЮ** 

**ДИРЕКТОР АНПОО** 

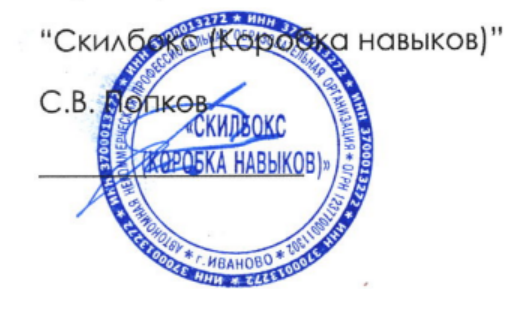

# **ДОПОЛНИТЕЛЬНАЯ ОБЩЕОБРАЗОВАТЕЛЬНАЯ ПРОГРАММА**

- дополнительная общеразвивающая программа "Excel + Google-таблицы с нуля до PRO"

Иваново - 2024

#### **ПОЯСНИТЕЛЬНАЯ ЗАПИСКА**

**Excel и «Google Таблицы»** – самые популярные программы для работы с таблицами. Они позволяют собирать, преобразовывать и анализировать данные, проводить визуализацию информации, автоматизировать вычисления и выполнять еще ряд полезных и необходимых в работе задач. Знание функций, формул, макросов помогает быстрее работать с большими объёмами данных в Excel и «Google Таблицах».

**Дополнительная общеобразовательная программа - дополнительная общеразвивающая программа «Excel + Google-таблицы с нуля до PRO» (далее - программа) разработана в соответствии с:**

- Федеральным законом от 29 декабря 2012 г. № 273-ФЗ «Об образовании в Российской Федерации»;

- Концепцией развития дополнительного образования детей до 2030 года, утвержденная распоряжением Правительства Российской Федерации от 31 марта 2022 г. № 678-р;

- Приказом Министерства просвещения Российской Федерации от 27 июля 2022 г. №629 «Об утверждении Порядка организации и осуществления образовательной деятельности по дополнительным общеобразовательным программам»;

- Постановлением от 11 октября 2023 г. N 1678 «Об утверждении правил применения организациями, осуществляющими образовательную деятельность, электронного обучения, дистанционных образовательных технологий при реализации образовательных программ»

- Постановлением Главного государственного санитарного врача РФ от 28 сентября 2020 г. № 28 «Об утверждении санитарных правил СП 2.4.3648-20 "Санитарно-эпидемиологические требования к организациям воспитания и обучения, отдыха и оздоровления детей и молодежи».

**Направленность программы** – социально-гуманитарная.

**Новизна программы** состоит в том, что она не только направлена на развитие навыка по автоматизированию сложных отчетов, но и способствует формированию целостного взгляда на данную профессиональную область, развитию творческих способностей и познавательного интереса.

### **Актуальность**

Актуальность программы отражается в ее высокой практико-ориентированности, основанной на привлечении обучающихся к выполнению заданий, сопоставимых с решением реальных профессиональных задач. Слушатели курса смогут быстрее работать в таблицах с большими объемами данных в Excel и Google.

### **Педагогическая целесообразность**

Программа способствует всестороннему развитию обучающихся. Сегодня высока востребованность специалистов, умеющих составлять сложные отчеты и прогнозы, имеющих не только высокий уровень профессиональных компетенций, но и способных к эффективной деловой коммуникации, умеющих грамотно распределять и пользоваться всеми возможными ресурсами для достижения качественного результата работы. В процессе реализации данной программы формируются знания и практические навыки, необходимые для успешной самореализации в будущем.

### **Цель и задачи программы:**

**Цель обучения –** формирование системы знаний об особенностях работы в программах Microsoft Excel и Google-таблицы, подготовка обучающихся к применению полученных навыков для решения практических задач.

#### **Задачи –**

### *Обучающие:*

- сформировать необходимые знания и навыки для использования формул и функций, создания диаграмм, настройки макросов;

- научить использовать основные инструменты программ Microsoft Excel и Google-таблицы: формулы, диаграммы, макросы, скрипты;

- дать необходимые знания в объёме, достаточном для выбора работы в программах Microsoft Excel и Google-таблицы как будущей профессиональной деятельности.

### *Развивающие:*

- развивать у обучающихся творческое и креативное мышление;

развивать стремление к самообразованию, формированию познавательной активности, потребности пополнять свои знания;

- развивать у обучающихся общую информационную культуру;

- развивать навыки самостоятельной работы.

### *Воспитательные:*

- формировать личные качества, такие как трудолюбие, аккуратность, целеустремленность;

- формировать устойчивый интерес обучающихся к творчеству;

- способствовать воспитанию настойчивости и стремления к достижению поставленной цели.

# **Отличительные особенности программы от уже существующих образовательных программ**

К отличительным особенностям программы можно отнести специфику тематики обучения и возможность приобщиться во время выполнения практических заданий к решению задач, схожим с теми, что присутствуют в реальной профессиональной деятельности специалиста. В процессе познавательной активности учитывается темп развития специальных умений и навыков участников курса, уровень их самостоятельности.

К освоению программы допускаются лица от 16 лет.

### **Срок получения образования по программе** – 4 месяца.

**Объем программы:** 255 часов.

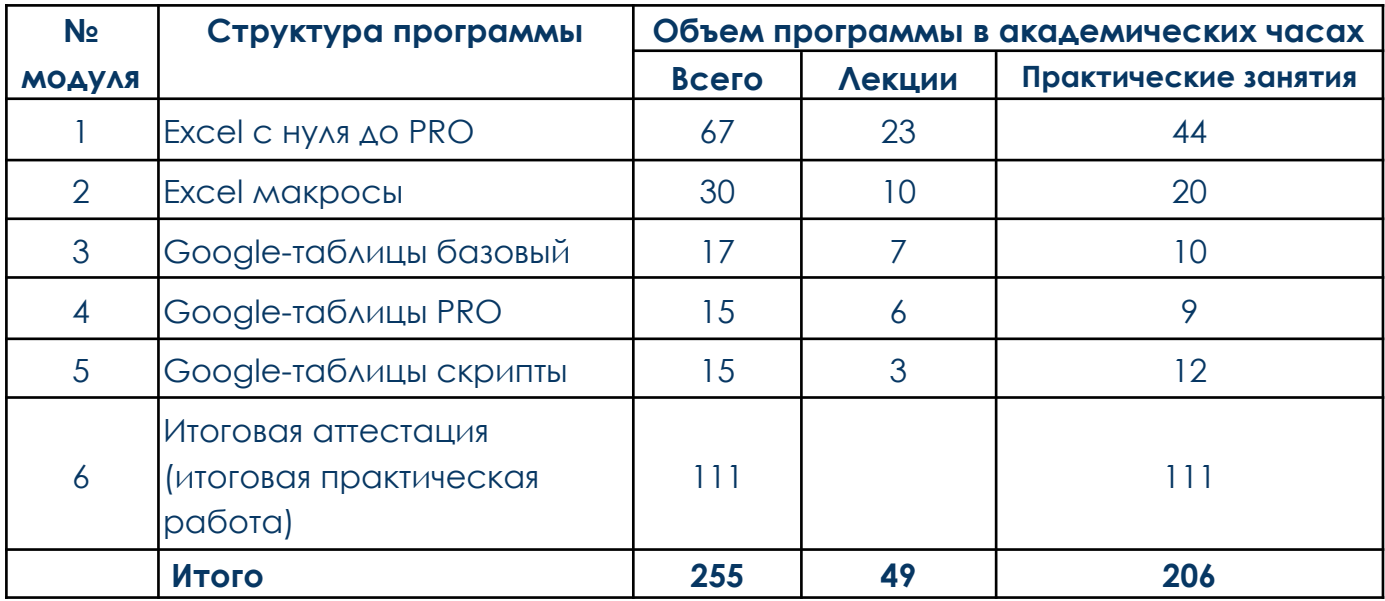

# **Структура и содержание программы**

# Трудоемкость освоения программы составляет:

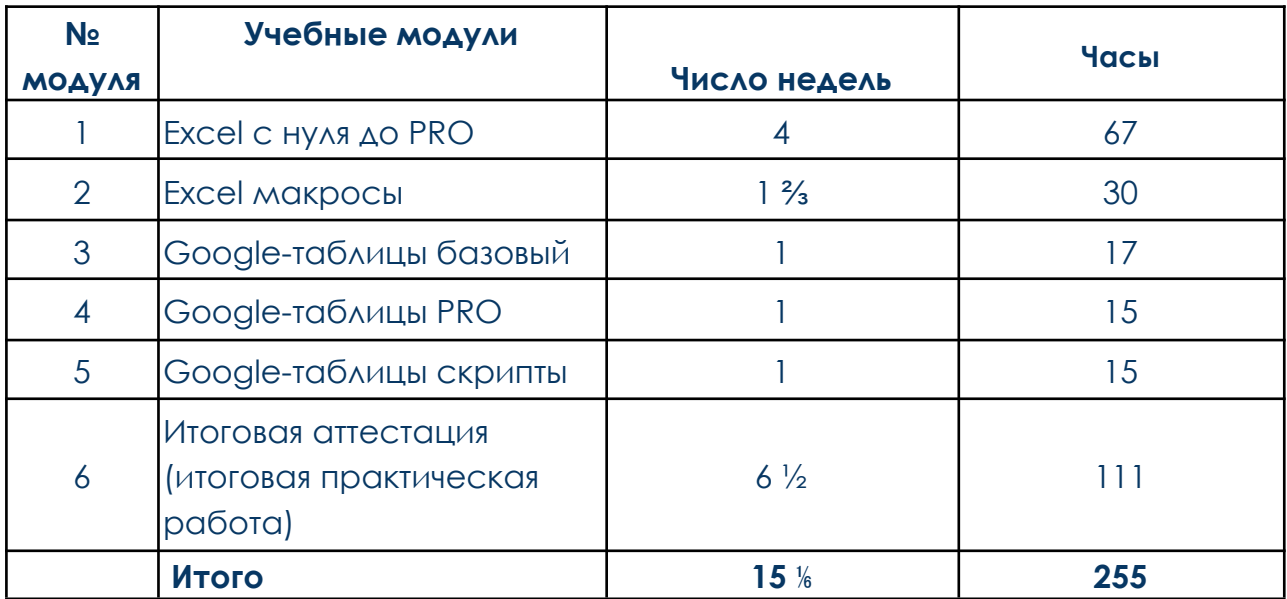

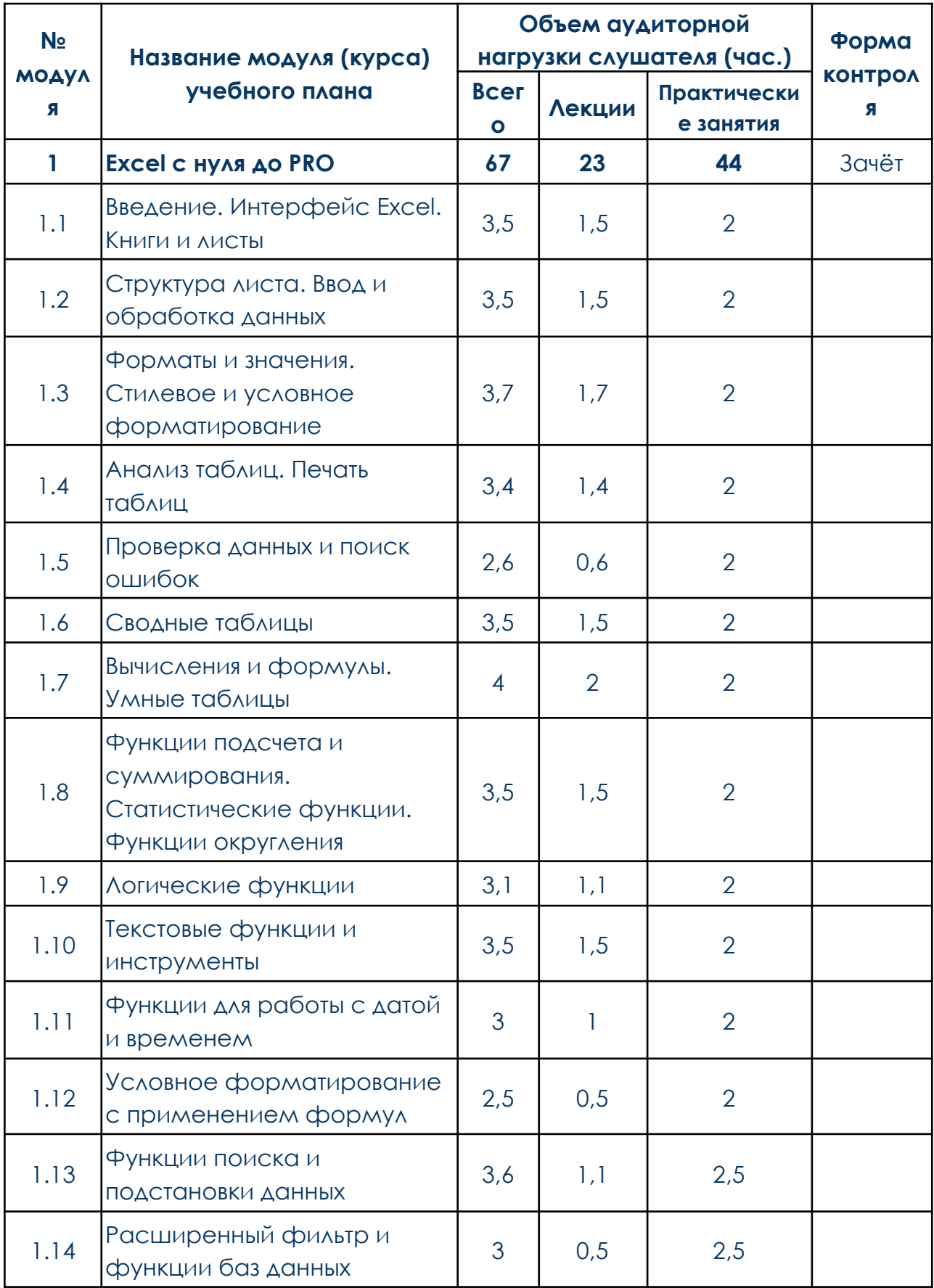

# **УЧЕБНО-ТЕМАТИЧЕСКИЙ ПЛАН**

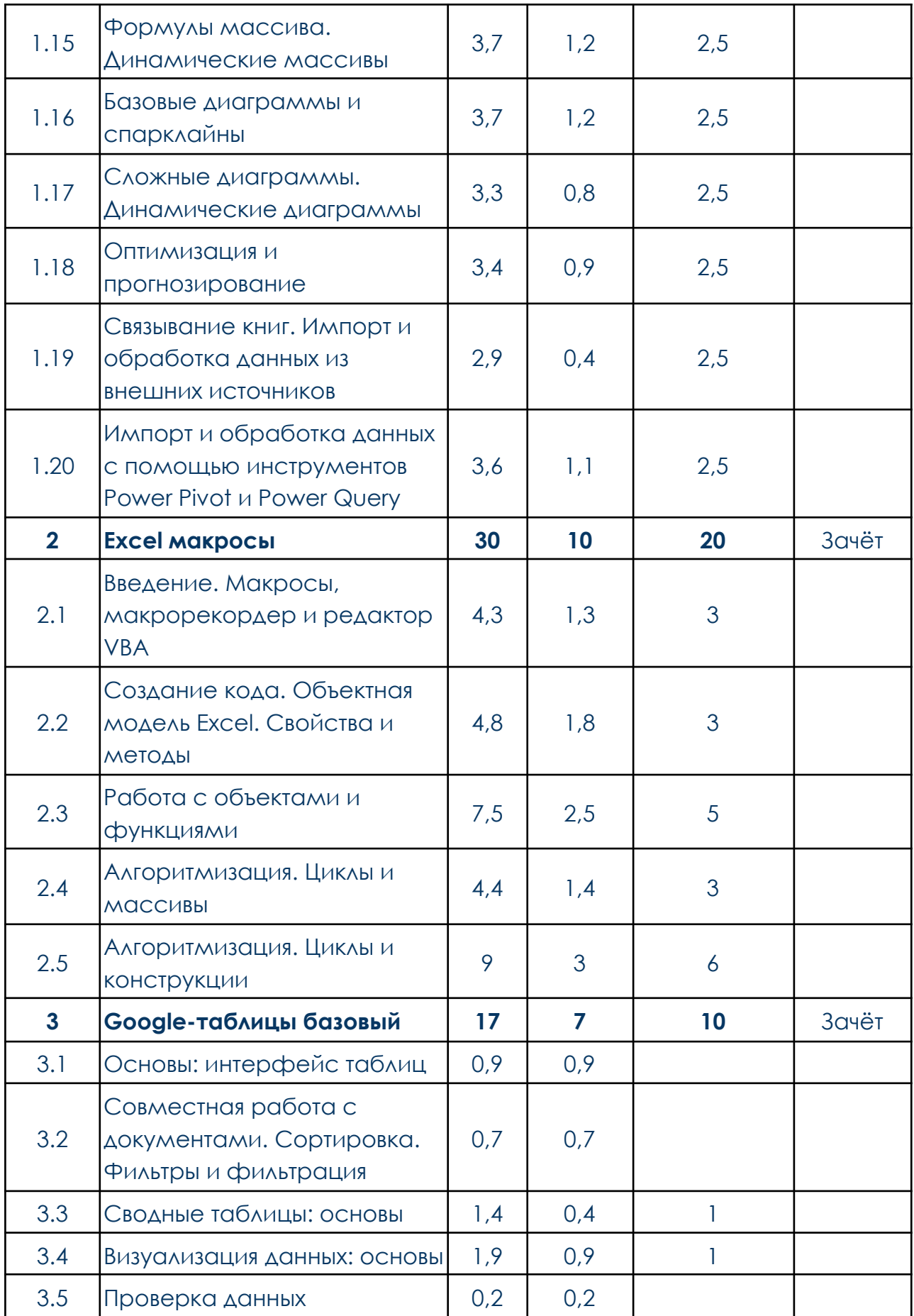

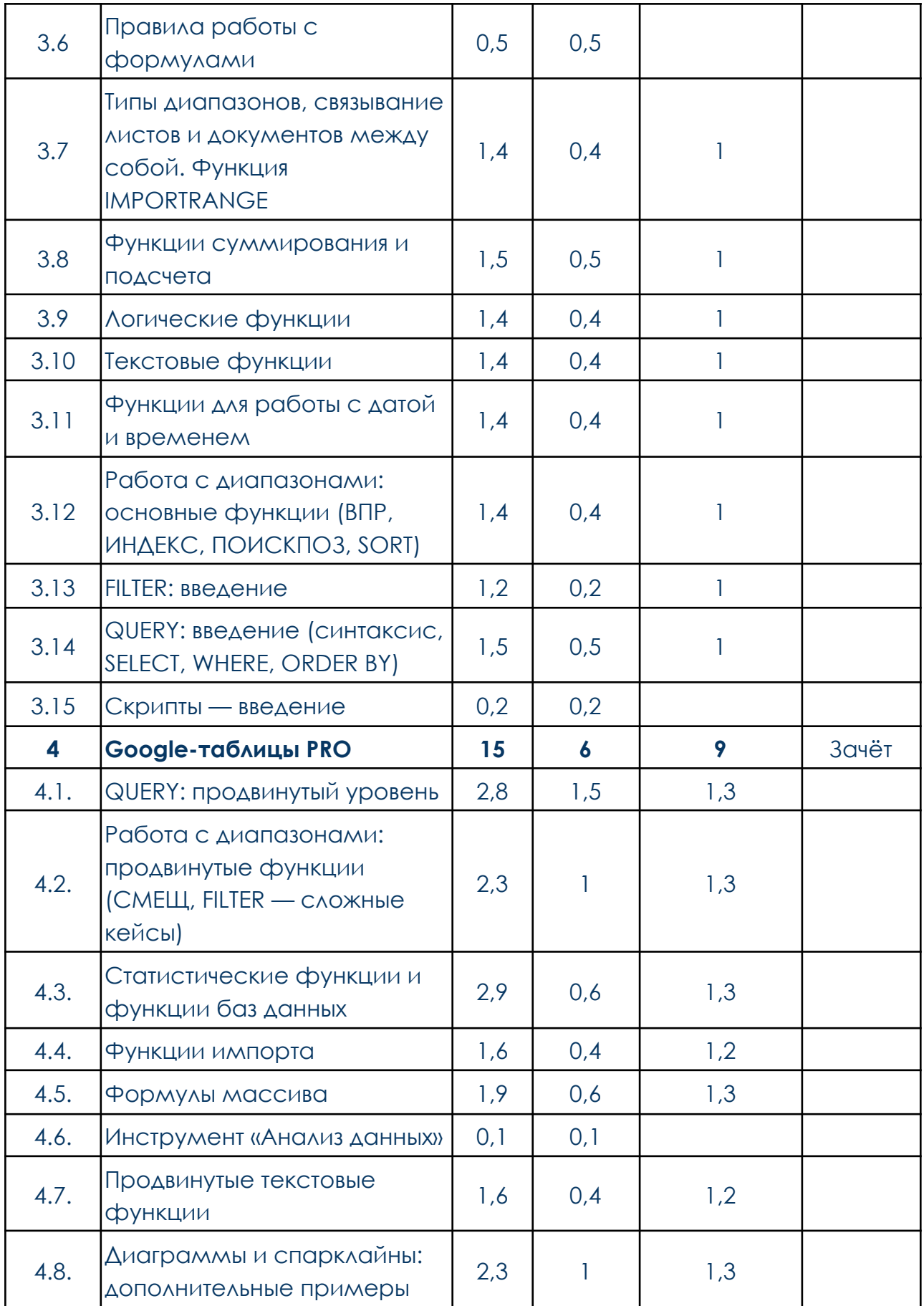

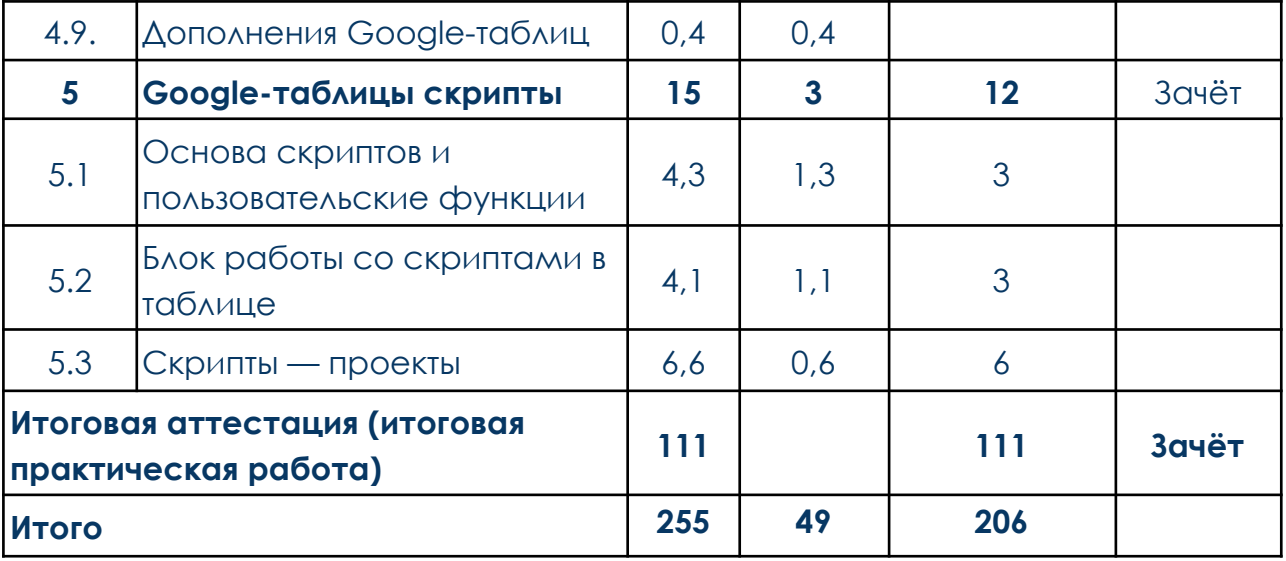

## **Формы и режим занятий**

Программа реализуется с использованием дистанционных образовательных технологий. Занятия проводятся по 16-17 часов в неделю, 3-4 часа в день.

Программа реализуется на государственном языке Российской Федерации.

## **Ожидаемые результаты и способы определения их результативности**

После освоения программы обучающийся сможет:

- − работать с комбинированными формулами и применять горячие клавиши, использовать функцию ВПР;
- − импортировать, экспортировать и преобразовывать данные из других файлов или парсить информацию с сайтов;
- − создавать разные виды диаграмм (в том числе диаграммы Ганта), группировать и фильтровать данные;
- − создавать собственные функции для решения нестандартных задач, переносить данные из Google-проектов — Календаря, Почты и Диска — в таблицу;
- − обрабатывать массивы данных и на их основе строить прогнозы;
- − настраивать и применять фильтры любой сложности.

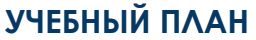

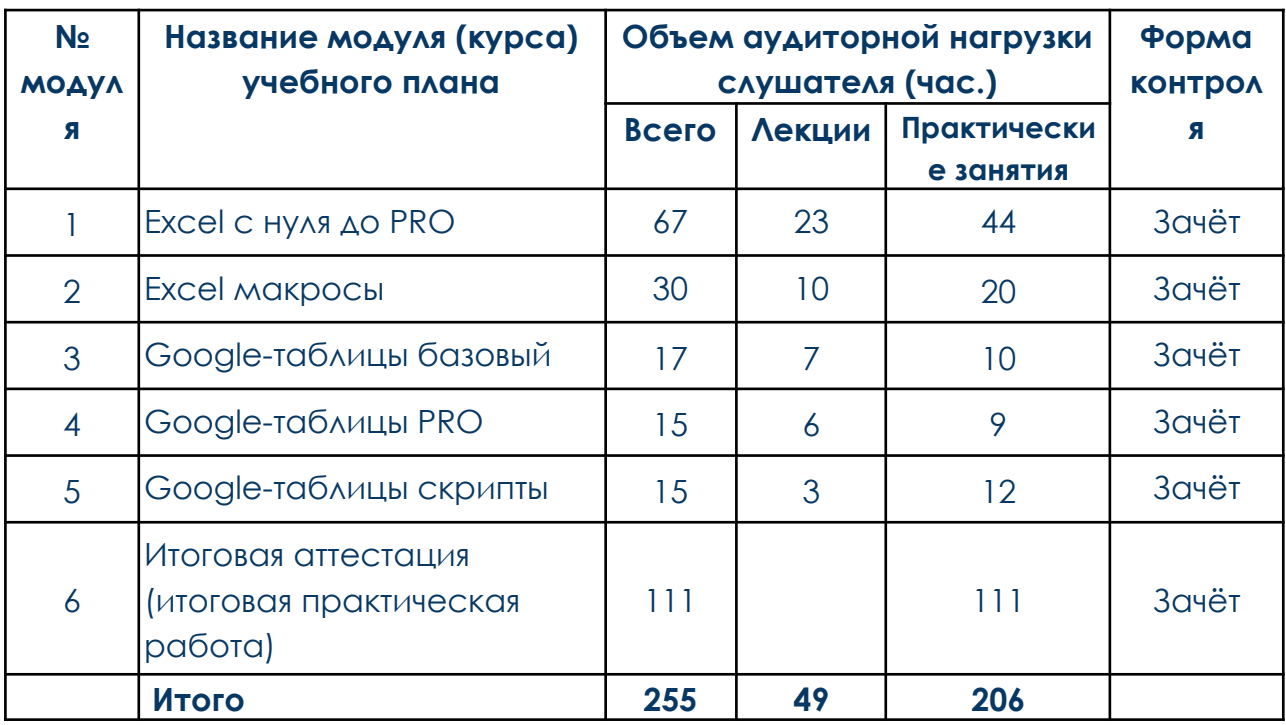

## **КАЛЕНДАРНЫЙ УЧЕБНЫЙ ГРАФИК**

Занятия по программе в Автономной некоммерческой профессиональной образовательной организации «Скилбокс (Коробка навыков)» реализуются в соответствии с календарными периодами учебного года.

Набор в группы и обучение по программе проходит дважды в течение текущего учебного года.

Дата начала набора в первый поток: 2 сентября 202\_ года. Дата начала обучения в первом потоке: 9 сентября 202\_ года. Дата начала набора во второй поток: 15 января 202\_ года. Дата начала обучения во втором потоке: 22 января 202\_ года.

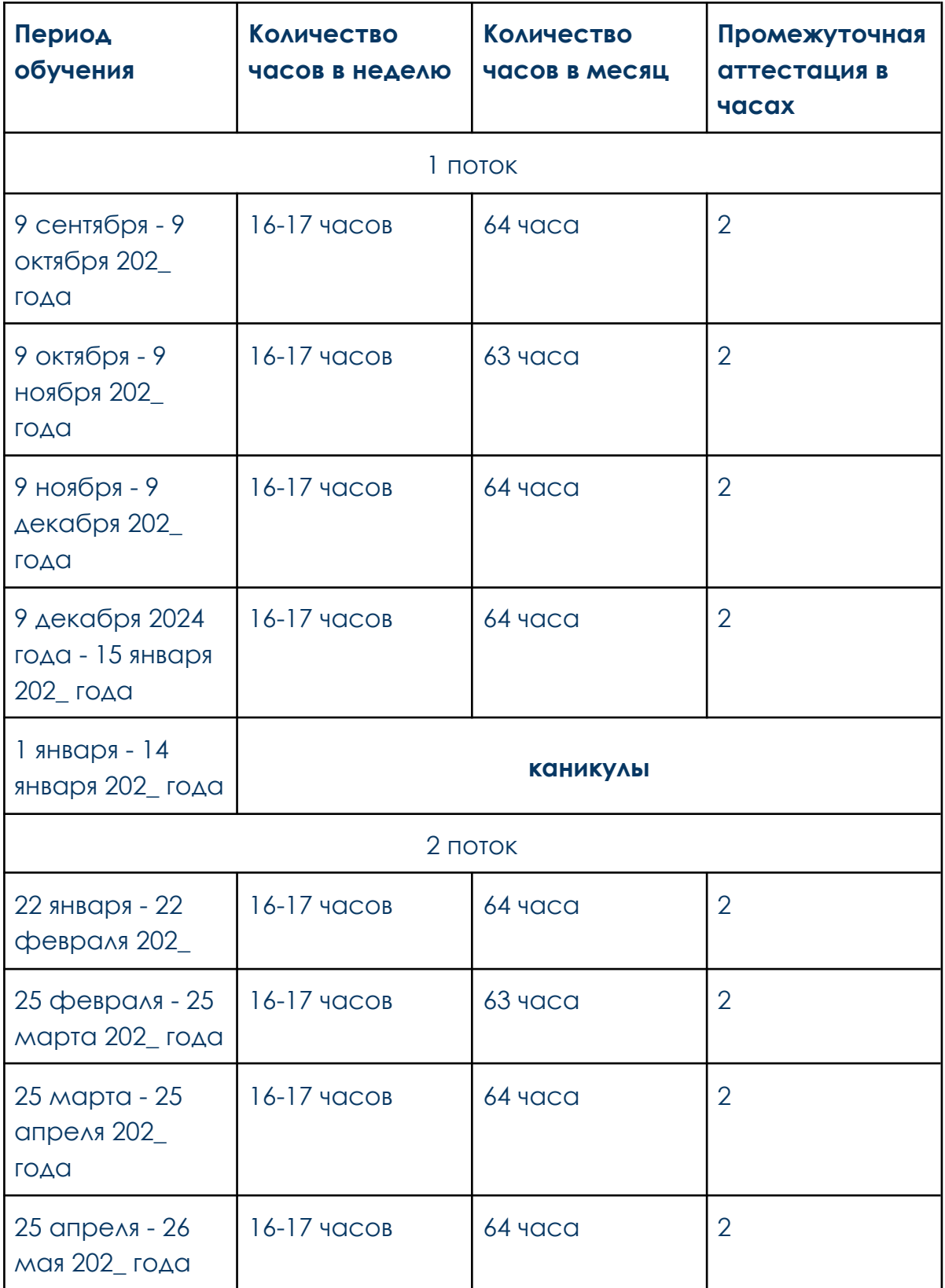

#### **Форма аттестации по программе**

Достижение образовательных результатов оценивается путем выполнения практических работ и тестирований. В случае успешного прохождения тестирования на платформе go.skillbox.ru слушатель получает отметку «зачтено», в случае неудачного выполнения теста у участника курса имеется возможность пройти его повторно. Все практические работы анализируются и оцениваются кураторами обучения и/или экспертами курса, все замечания и оценочные суждения размещаются в соответствующем элементе (личные сообщения на платформе go.skillbox.ru). В случае положительного выполнения практической работы слушатель переходит к следующему заданию, при наличии ошибок работа с комментариями отправляется на доработку.

Формой подведения итогов реализации программы является выполнение итоговой практической работы, проводимой для определения степени усвоения теоретических и практических знаний, умений и навыков, а также сформированности личностных качеств в рамках планируемых результатов обучения.

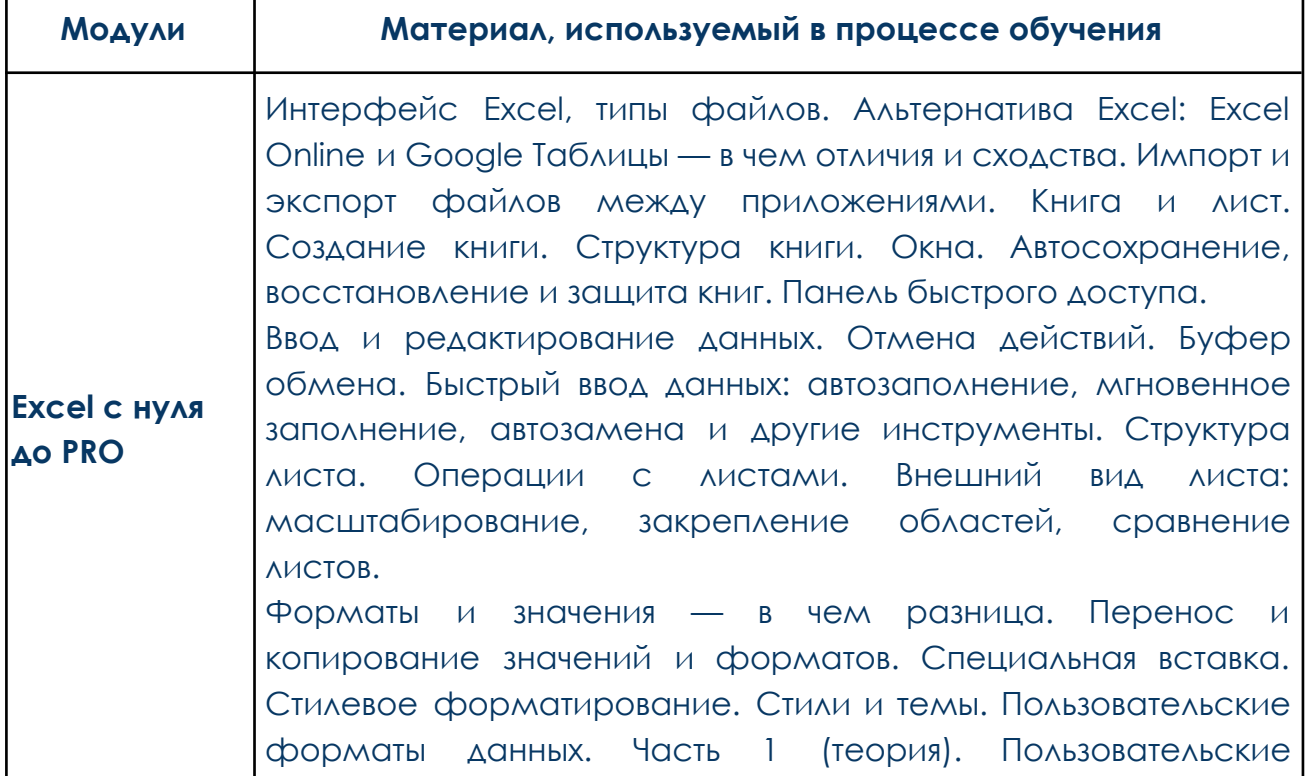

## **СОДЕРЖАНИЕ ПРОГРАММЫ**

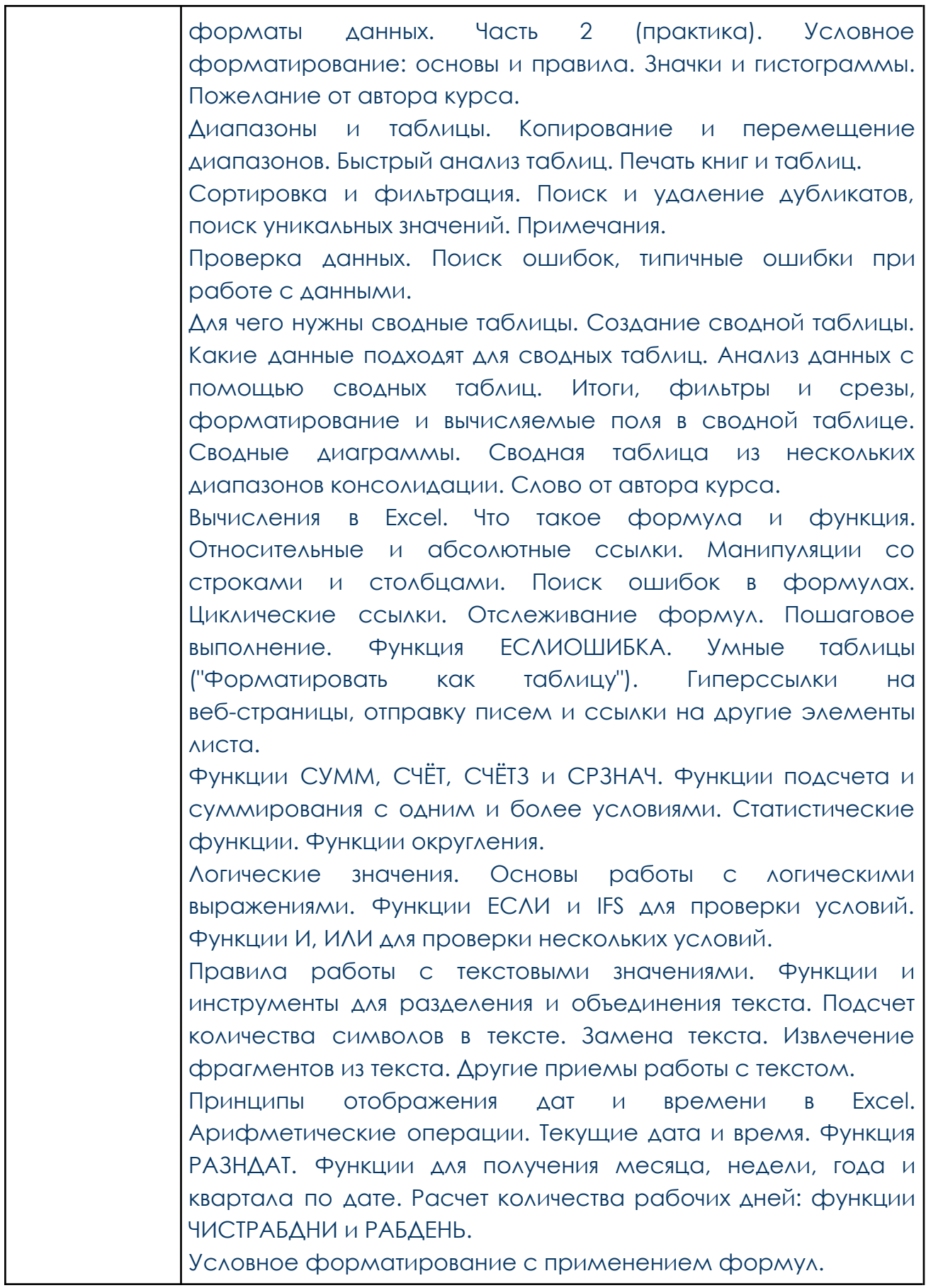

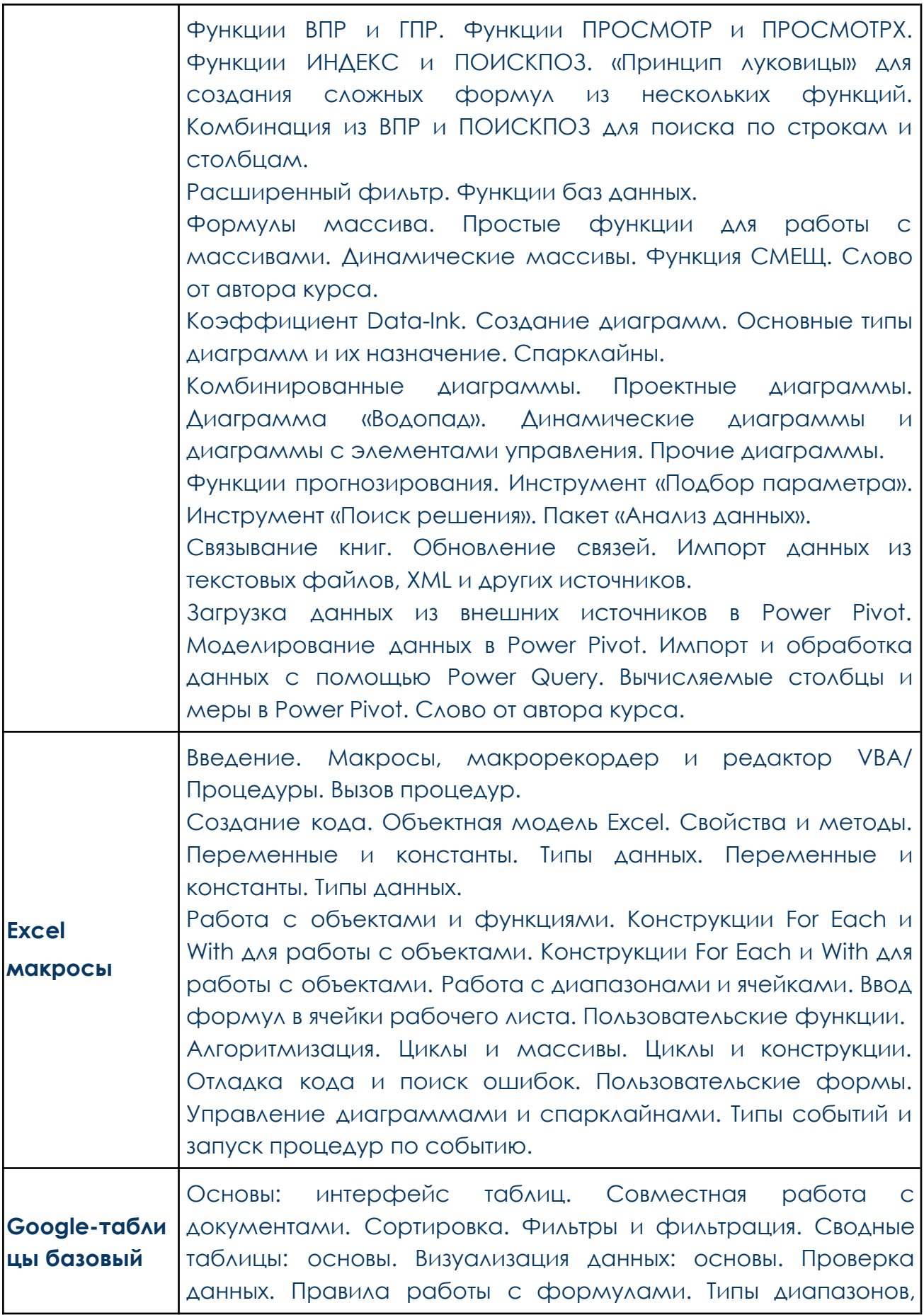

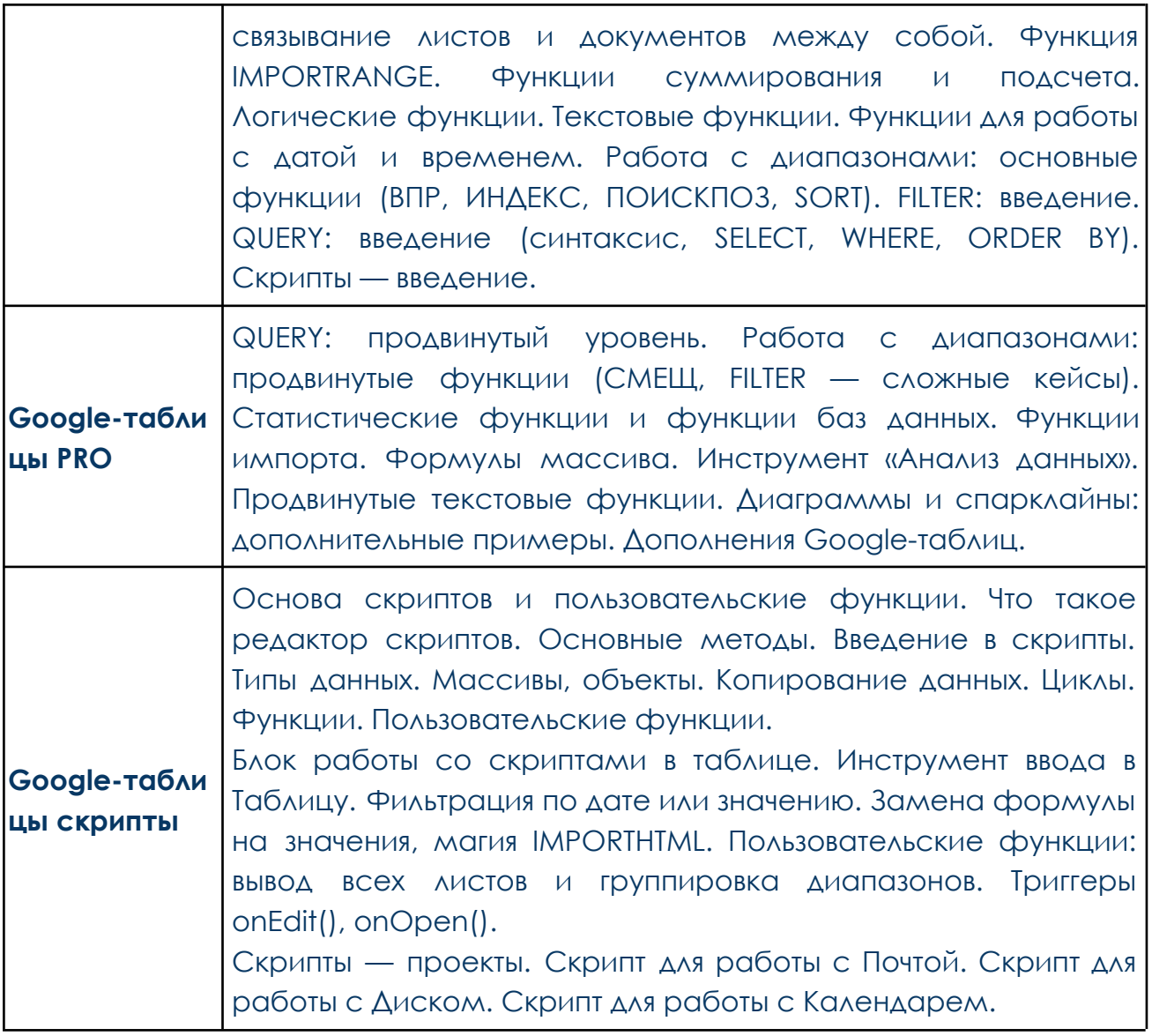

## **МЕТОДИЧЕСКОЕ ОБЕСПЕЧЕНИЕ**

Программа имеет практическую направленность. Теоретическая часть включает информацию практико-ориентированного характера, объяснение нового материала. Теоретический материал представлен в формате видеоуроков, сопровождается презентациями, показом наглядных материалов, что повышает к ним интерес участников курса, способствует развитию мышления, наблюдательности, внимания.

Усвоение и закрепление полученных знаний проходит с использованием практико-ориентированной деятельности. Методика занятий предусматривает разнообразную практическую деятельность участников курса по итогам изучения тем.

## **Методы обучения:**

- − словесные (лекции);
- − наглядные (демонстрация учебных видео, презентаций);

− эвристические (саморазвитие учащихся, активная познавательная деятельность);

− практические (решение практических заданий, отработка и закрепление полученных знаний и навыков).

# **СПИСОК ИСПОЛЬЗОВАННОЙ ЛИТЕРАТУРЫ**

1. Шагабутдинов Р. Магия таблиц. 100+ приемов ускорения работы в Excel. - М.: Манн, Иванов и Фербер, 2023.

2. Швыдков С.А. Учебник по функциям Excel и программированию в среде VBA. - М.: Экономический факультет МГУ, 2019.